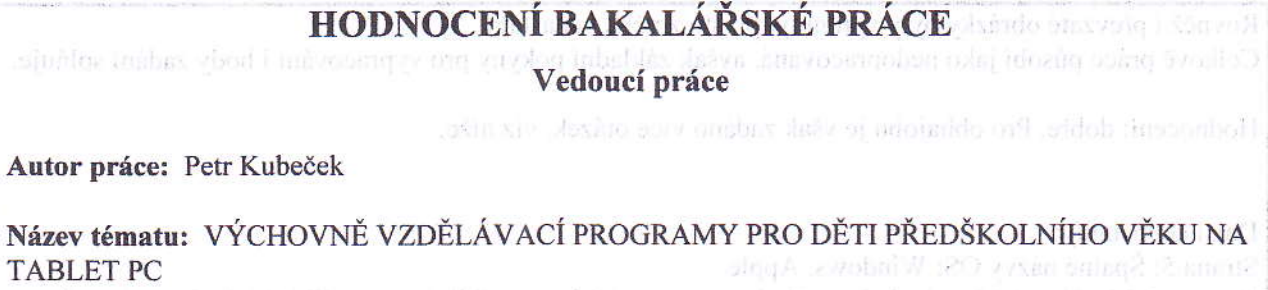

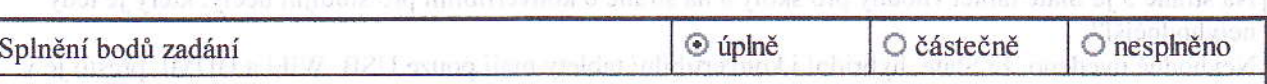

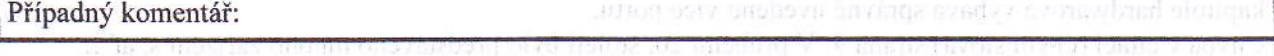

summ 10, orelisestedui odstavce, distave no bible e misleto, ale nameno je tam zumnen eBoole Nessel io

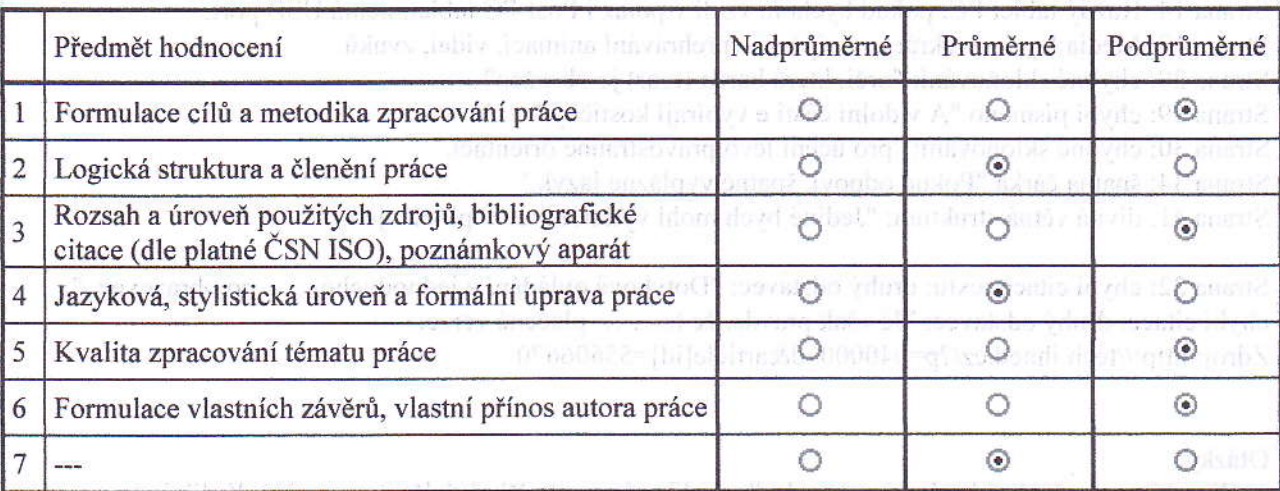

Doplnění hodnocení, připomínky, dotazy:

Práce uvádí přehled o základních typech tabletů (Tablet PC), dále i o OS. Je vhodně členěna a v závěru je uvedeno několik programů vhodných pro předškolni vzdělávání s jejich podrobným popisem.

Vlastní přínos autora v této práci je malý, protože byly všechny obrázky převzaty. Zde mohly být použity tvz. screenshoty, když měl student tyto aplikace nainstalované pro testování. Dále text práce (úvod, vlastní text, závěr) obsahuje přibližně 55 229 znaků s mezerami z čehož přímé citace 5127 znaků s mezerami, tj. 9,28 % z celkového textu práce a nachází se to tak blízko doporučované maximální hranici 10 % citovaného textu. Počet normostran je 30,68. (limit 30). Citace nejsou závadou, ale v této práci byl citován text, který by mohl být parafrází.

Student použil méně vhodné zdroje, které pochází z běžných až velmi neodborných webových stránek, píáce tak nepůsobí věrohodně.

V některých případech není dodržena norma ČSN 01 6910, konkrétně nesprávné použití spojovníku a pomlčky, rozdělení číslovek, oddělení číslovky od značky.

Bylo by vhodnější, kdyby byl pod nadpisem text práce ne však další nadpis. Je vhodné uvést hlavní kapitolu.

## Shrnutí

Student prokázal základní schopnost sepsání kvalifikační práce. První verzi ke kontrole zaslal 35 dní před odevzdáním. Tato práce nesplňovala ani "Pokyn děkanky k vypracování bakalářské a diplomové práce", přesto mu již byly mámy. Byl upozoměn na méně vhodné zdroje (wikipedie, novinové články apod.), zápis nadpisů i citace a parafráze. Přesto některé části nebyly opraveny a vyskytuje se zde mnoho citací. (Například vytýkaný text, který je z Wikipedie, nebyl upraven, nýbrž nahrazen pouze webem www.nasesplatky.cz/tablety ,kde se nachází ten samý. O původu textu na onom webu lze diskutovat.

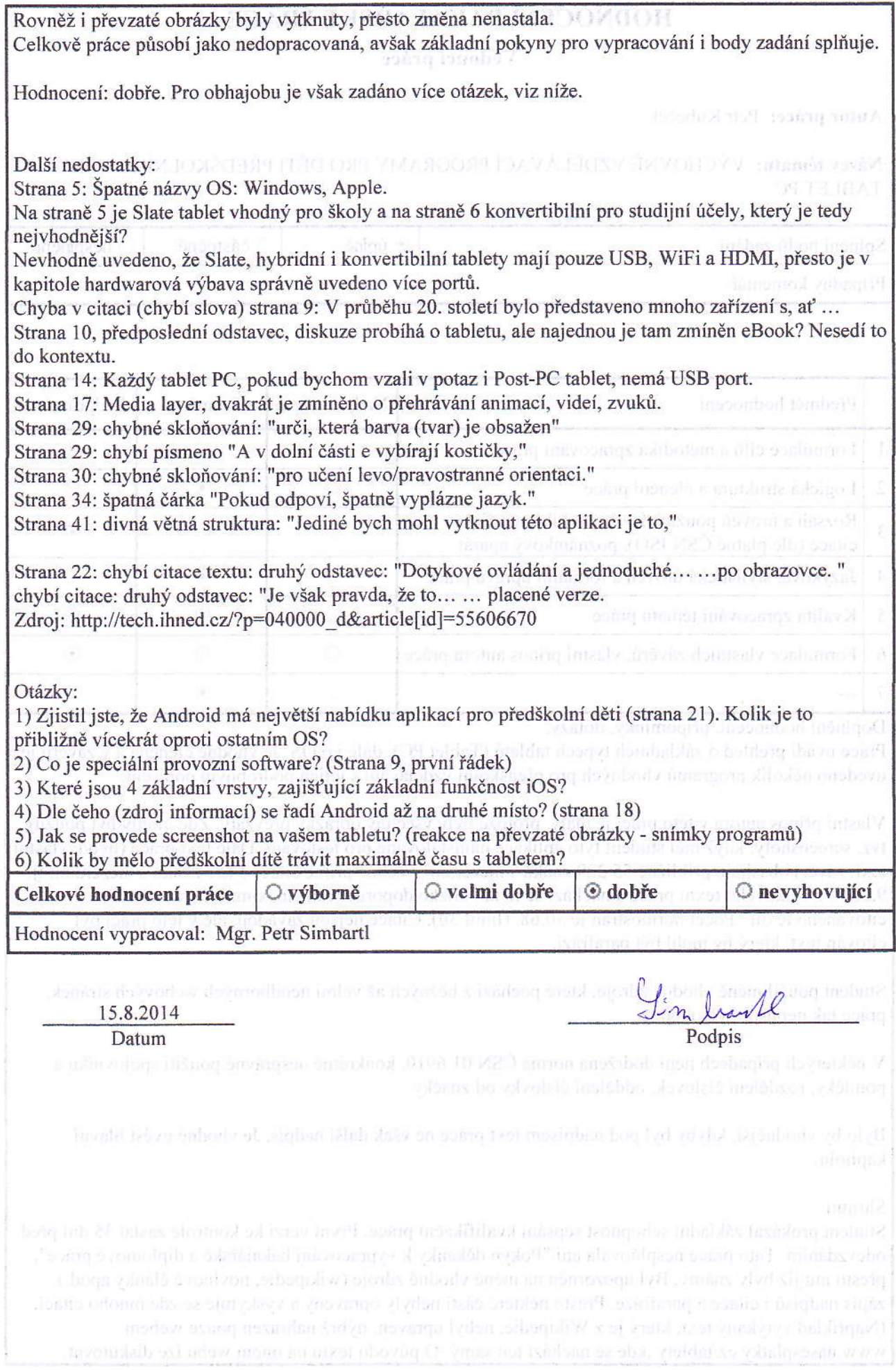